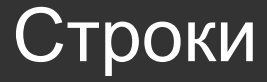

- 1. Строковые типы;
- 2. ASCII и UNICODE;
- 3. Работа со строками.

### 1. Строковые типы

Символьный тип данных Char - тип данных, значениями КОТОРОГО ЯВЛЯЮТСЯ ОДИНОЧНЫЕ СИМВОЛЫ.

В зависимости от языка программирования символ в кодировки ASCII (1 байт) или UNICODE (2 байт)

Строки имеют тип string, состоят из набора последовательно расположенных символов char и используются для представления текста.

Для задания значения строковым переменным используются апострофы"

пример  $st := 'c$ трока' st :=  $"$ 

**ASCII** (англ. American standard code for information interchange) название таблицы (кодировки, набора), в которой некоторым распространённым печатным и непечатным символам сопоставлены числовые коды. Таблица была разработана и стандартизована в США в 1963 году.

Таблица ASCII определяет коды для символов:

- десятичных цифр;
- латинского алфавита;
- национального алфавита;
- знаков препинания;
- управляющих символов.

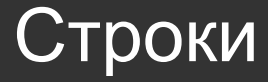

- 1. Строковые типы;
- **2. ASCII и UNICODE;**
- 3. Работа со строками.

Первые 128 символов (коды 0-127):

- управляющие символы
- знаки препинания
- цифры
- латинские символы

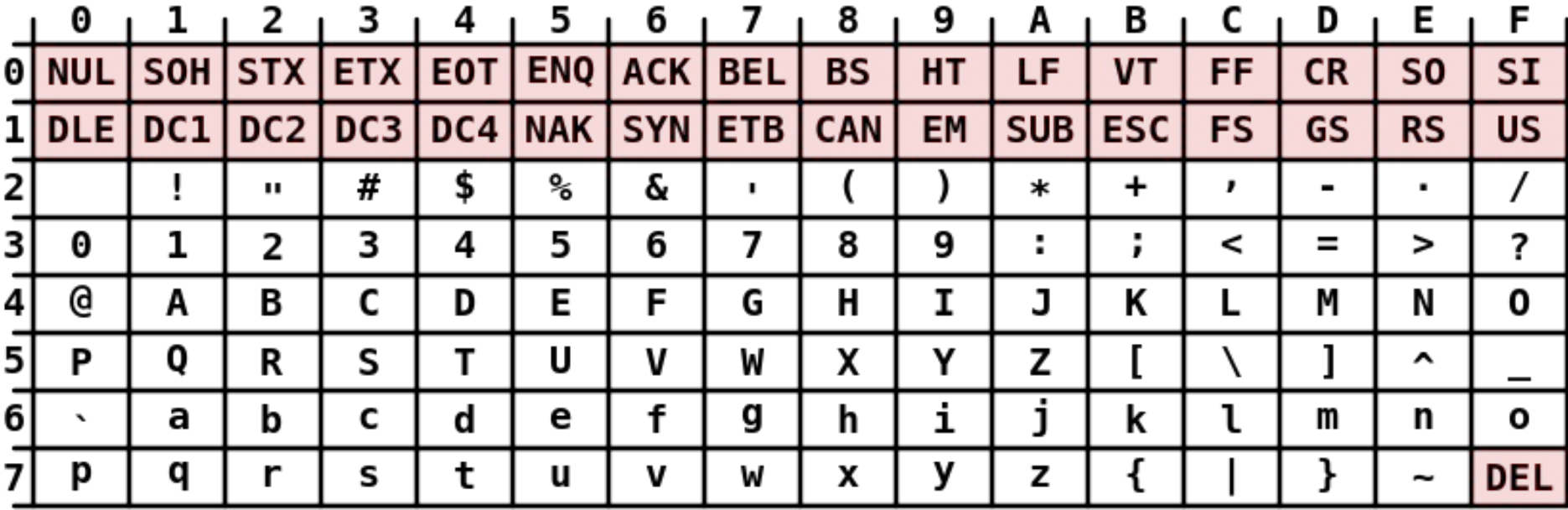

#### **ASCII Code Chart**

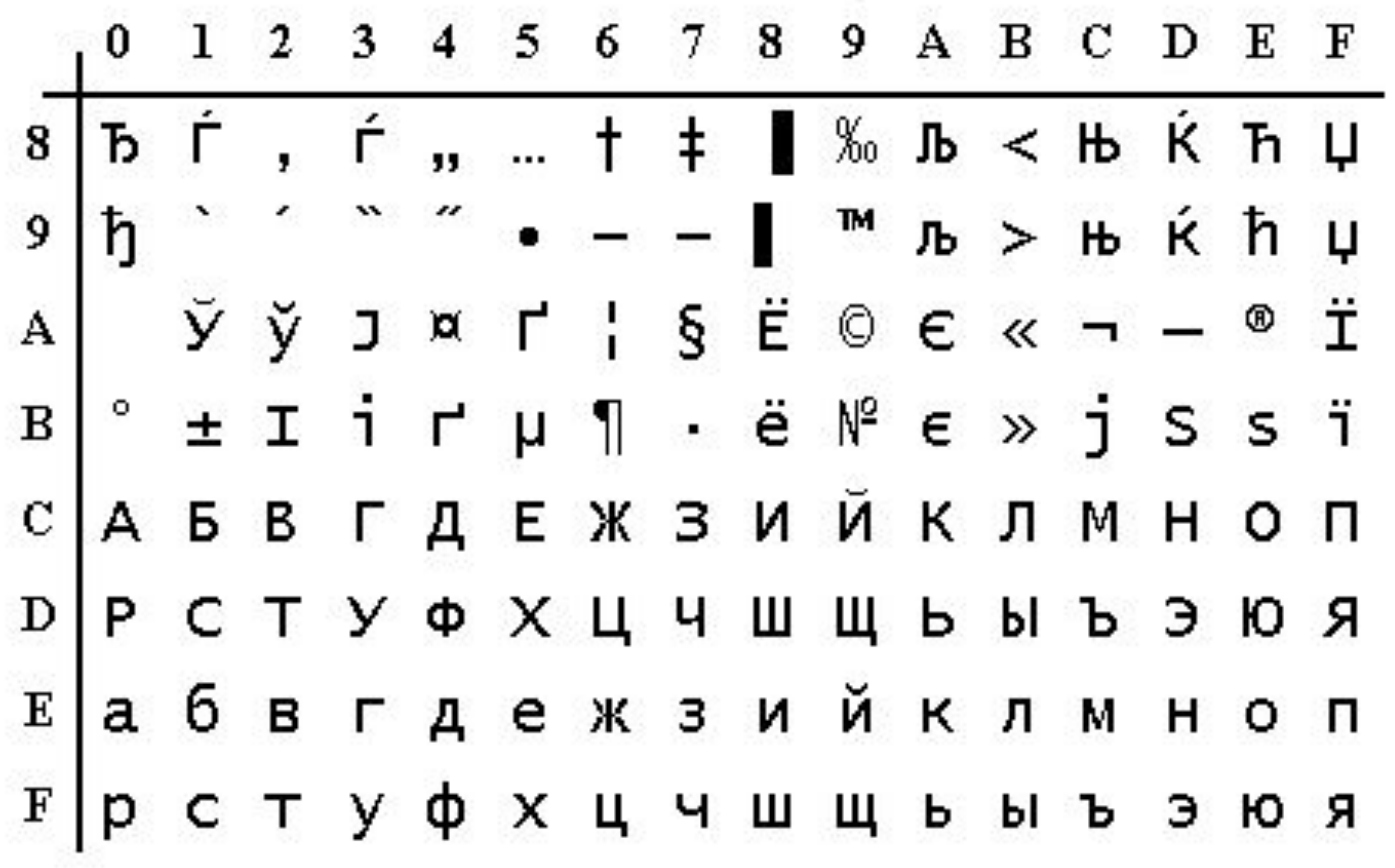

**Юнико́д** — стандарт кодирования символов, позволяющий представить знаки почти всех письменных языков.

Коды в стандарте Юникод разделены на несколько областей. Область с кодами от U+0000 до U+007F содержит символы набора ASCII с соответствующими кодами. Далее расположены области знаков различных письменностей, знаки пунктуации и технические символы. Часть кодов зарезервирована для использования в будущем. Под символы кириллицы выделены области знаков с кодами от U+0400 до U+052F, от U+2DE0 до U+2DFF, от U+A640 до U+A69F

#### Нулевая плоскость - отведена для символов практически всех современных письменностей и большого числа специальных

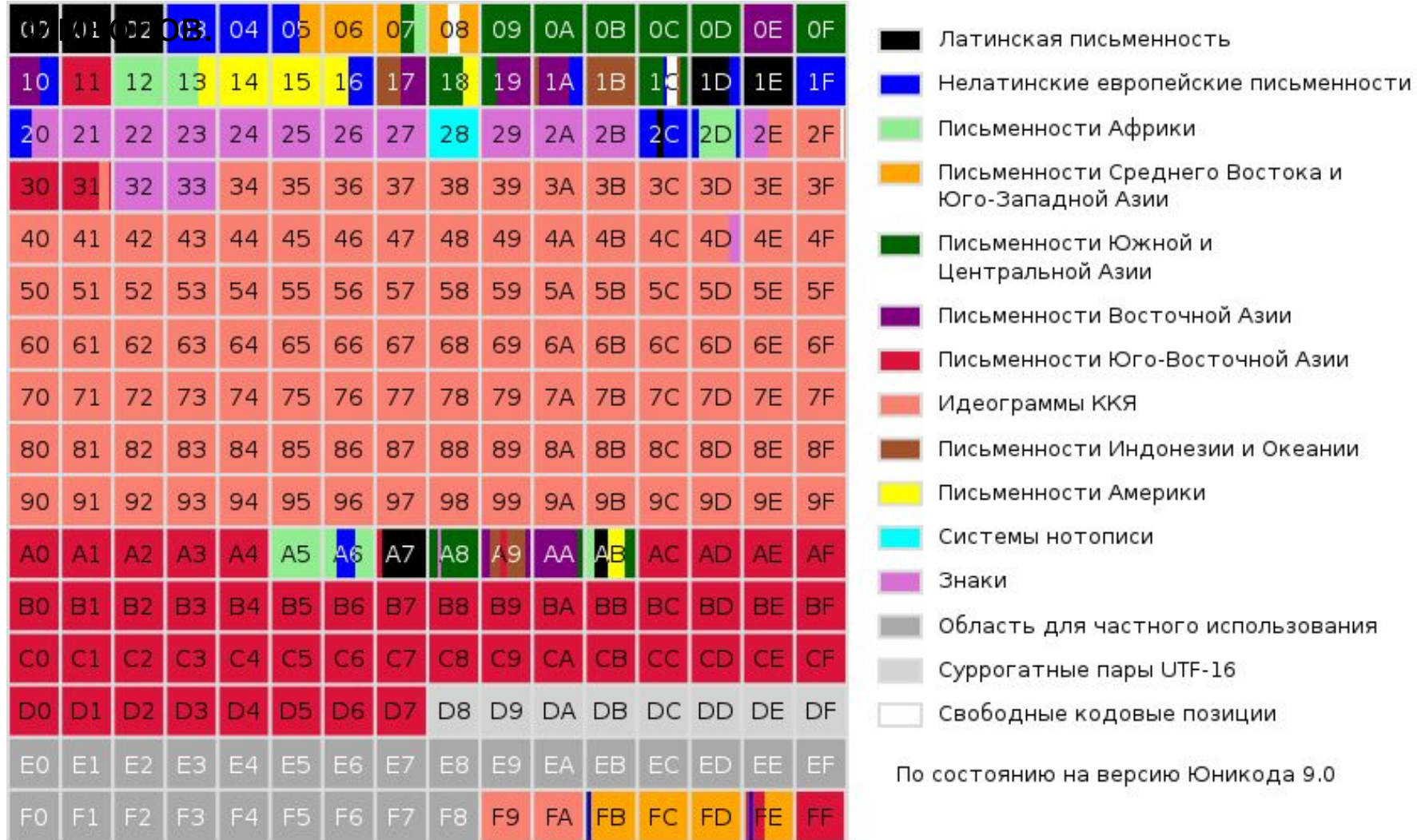

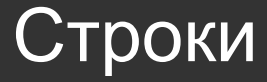

- 1. Строковые типы;
- **2. ASCII и UNICODE;**
- 3. Работа со строками.

Тип String похож на одномерный массив символов ARRAY [0..N] OF CHAR

```
var
st: string;st1: string[7];begin
 st := 'Hello world!!';writeln(st);
 st[2] := 'E';writeln(st);
 st1:=st;writeln(st1);
end.
```
Hello world!!! HEllo world!!! **HEllow** 

Можно применять операцию «+» - сцепление строк

 $st := 'a' + 'b';$  $st := st + 'c'$ 

1) CONCAT(S1, [, S2, ... SN]) – функция типа STRING; возвращает строку, представляющую собой сцепление из строк-параметров S1, S2, ..., SN

```
st1 := 'Hello';st2 := ' world!!!';
st3 := CONCAT(st1, st2);writeln(st3);
```
Hello world!!!

2) COPY(ST, INDEX, COUNT) – функция типа STRING; копирует из строки ST COUNT символов, начиная с символа с номером INDEX

```
st1 := 'Hello world!!';
st2 := copy(st1,3,4);writeln(st2);
```
3) DELETE(ST, INDEX, COUNT) - процедура; удаляет COUNT символов из строки ST, начиная с символа с номером INDEX.

 $st1 := 'Hello world!!'$ ; delete(st1,3,4); writeln(st1);

Heworld!!!

 $\mathsf{II}$ 

4) **POS(SUBST, ST)** – функция типа INTEGER; отыскивает в строке ST первое вхождение подстроки SUBST и возвращает номер позиции с которой она начинается; если подстрока не найдена, возвращается ноль

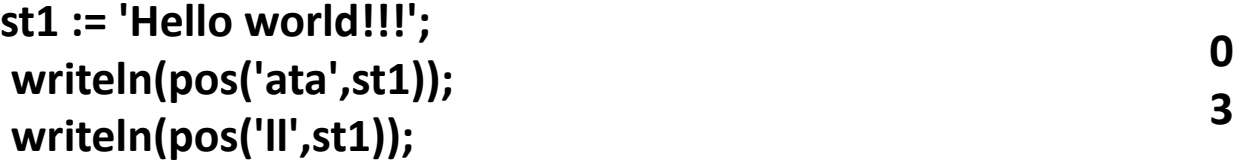

**5) INSERT(SUBST, ST, INDEX)** – процедура; вставляет подстроку SUBST в строку ST, начиная с символа с номером INDEX.

**6) LENGTH(ST):integer** – функция типа INTEGER; возвращает длину строки ST.

7) STR(X [:WIDTH [:DECIMALS]], ST) – процедура; преобразует число X любого вещественного или целого типов в строку символов ST, так, как это делает процедура WRITELN перед выводом.

```
var
 st:string; x : real;
begin
 x := 10102.02341;str(x:12:2,st);write(st);str(x:11:3,st);
 write(st);end.
```
10102.02 10102.023

 $\bullet\quad\bullet$ 

 $\ddot{\phantom{a}}$ 

8) chr(X:byte): char - функция, преобразует код в символ в кодировке Windows.

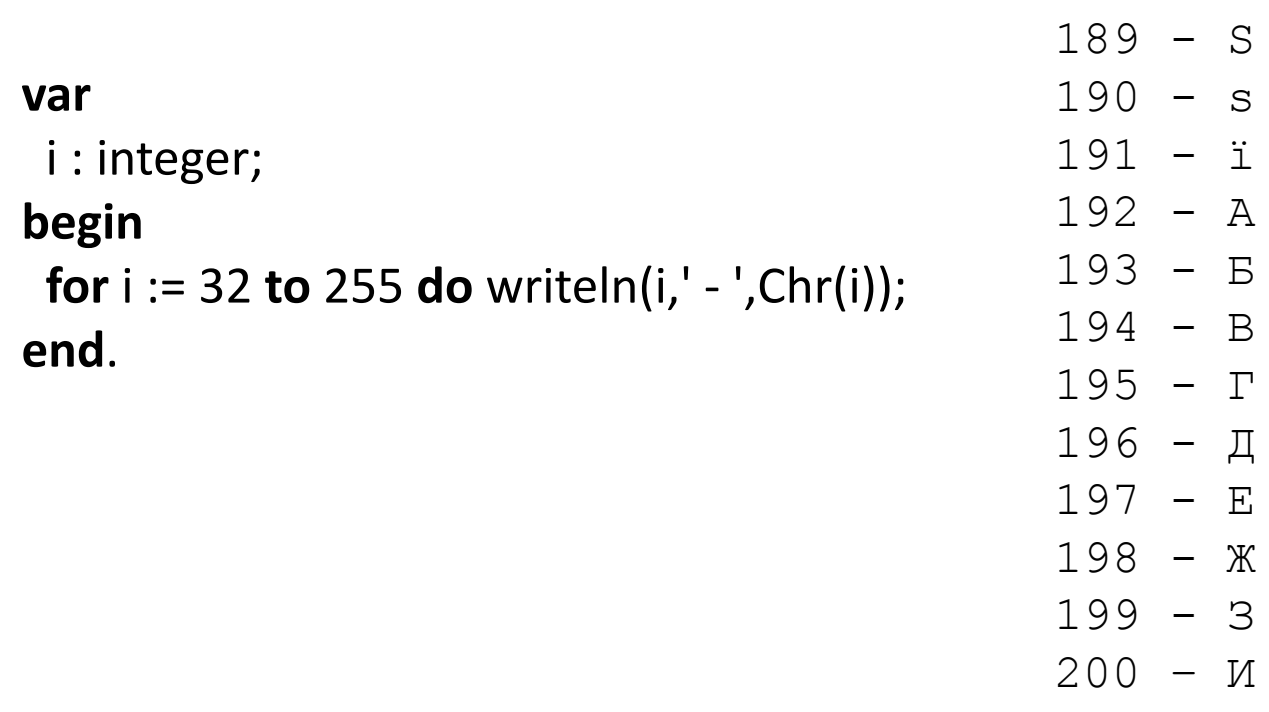

9) ChrUnicode(X:word) : char - функция, преобразует код в символ в кодировке Unicode.

**10) Ord(a: char): byte -** функция преобразует символ в код в кодировке Windows .

**11) OrdUnicode(a: char): word -** функция преобразует символ в код в кодировке Unicode.

#### **Пример**. Сравнение строк

```
var st1,st2 : string;
begin
  write('Строка 1:'); readln(st1);
  write('Строка 2:'); readln(st2);
  if st1=st2 then writeln(st1,'=',st2)
    else if st1>st2 then writeln(st1,'>',st2) else writeln(st1,'<',st2);
end.
```
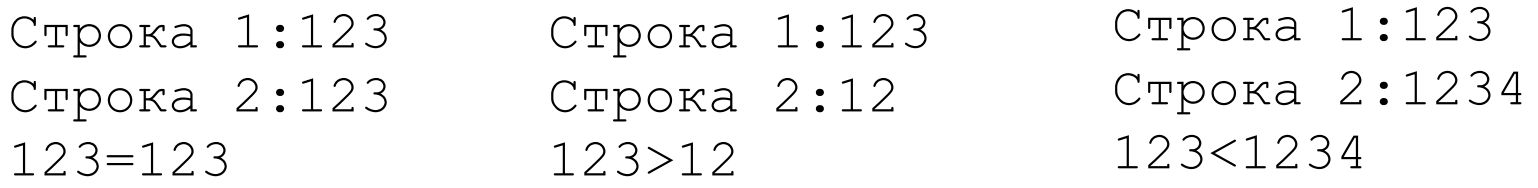

**Пример**. Удаление повторяющихся пробелов из строки символов.

#### **var**

st: string;

#### **begin**

```
...
```

```
while Pos(' ', st)>0 do
  Delete(st, Pos(' ', st), 1 );
```

```
...
```
**end**.

**Пример**. Записать слова в обратном порядке.

Словом считается последовательность символов между пробелами.

```
var
  Source, Temp, Dest, OneWord: string;
  i: integer;
begin
   writeln('Введи строку из нескольких слов:');
   readln(Source);
   Temp := Source;
  Dest := ";
   while pos(' ',Temp)>0 do
     begin
      i:= pos(' ',Temp);
     OneWord := copy(Temp, 1, i);
      Dest := OneWord + Dest;
      Delete( Temp, 1, i );
     end;
 Dest := Temp + '' + Dest; writeln(Dest);
end.
```
Введи строку из нескольких слов: раз два три четыре четыре три два раз